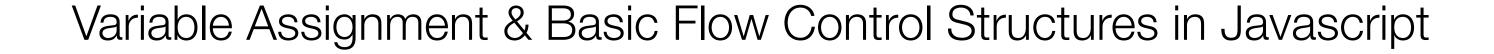

Javascript programming for fun & profit

## Why bother?

Static vs Active

```
000
                                           untitled
   <!DOCTYPE html PUBLIC "-//W3C//DTD XHTML 1.0 Strict//EN"</p>
        "http://www.w3.org/TR/xhtml1/DTD/xhtml1-strict.dtd">
   <html xmlns="http://www.w3.org/1999/xhtml" xml:lang="en" lang="en">
   <head>
        <meta http-equiv="Content-Type" content="text/html; charset=utf-8"/>
        <title>untitled</title>
   </head>
11
12° <body>
13
14
15 ° </body>
   </html>
16
17
```

HTML

the static beginning

```
000
                                           untitled
   <!DOCTYPE html PUBLIC "-//W3C//DTD XHTML 1.0 Strict//EN"</pre>
        "http://www.w3.org/TR/xhtml1/DTD/xhtml1-strict.dtd">
   <html xmlns="http://www.w3.org/1999/xhtml" xml:lang="en" lang="en">
   <head>
       <meta http-equiv="Content-Type" content="text/html; charset=utf-8"/>
       <title>untitled</title>
   </head>
11
12 · <body>
13
       What is 2.0 + 2.0?
       <script language = "JavaScript">
140
            <!-- your script here -->
15
16 0
       </script>
17
  </body>
   </html>
```

Now with more Javascript™

Introducing the <script> tag

Javascript in action: Parsing

Process-as-you-go

```
000
                                            untitled
   <!DOCTYPE html PUBLIC "-//W3C//DTD XHTML 1.0 Strict//EN"</pre>
        "http://www.w3.org/TR/xhtml1/DTD/xhtml1-strict.dtd">
   <html xmlns="http://www.w3.org/1999/xhtml" xml:lang="en" lang="en">
   <head>
       <meta http-equiv="Content-Type" content="text/html; charset=utf-8"/>
        <title>untitled</title>
 9
   </head>
11
12 · <body>
13
       What is 2.0 + 2.0?
       <script language = "JavaScript">
140
            alert(2.0 + 2.0);
15
       </script>
16 0
17
18 ° </body>
19 </html>
```

Using the Alert Output

```
000
                                            untitled
   <!DOCTYPE html PUBLIC "-//W3C//DTD XHTML 1.0 Strict//EN"</pre>
        "http://www.w3.org/TR/xhtml1/DTD/xhtml1-strict.dtd">
   <html xmlns="http://www.w3.org/1999/xhtml" xml:lang="en" lang="en">
   <head>
        <meta http-equiv="Content-Type" content="text/html; charset=utf-8"/>
        <title>untitled</tit
                                      JavaScript
 9
   </head>
11
                                                         OK
12 · <body>
13
       What is 2.0 + 2.0?
       <script language = "JavaScript">
140
            alert(2.0 + 2.0);
15
        </script>
16 •
18 ° </body>
19 </html>
```

Using the Alert Output

```
000
                                           ind.html
   <!DOCTYPE html PUBLIC "-//W3C//DTD XHTML 1.0 Strict//EN"</pre>
        "http://www.w3.org/TR/xhtml1/DTD/xhtml1-strict.dtd">
   <html xmlns="http://www.w3.org/1999/xhtml" xml:lang="en" lang="en">
   <head>
       <meta http-equiv="Content-Type" content="text/html; charset=utf-8"/>
        <title>untitled</title>
   </head>
11
12 · <body>
13
       What is 2.0 + 2.0?
       <script language = "JavaScript">
140
            document.write(2.0 + 2.0);
15
       </script>
16 0
17
18 ° </body>
19 </html>
```

Writing to the Document

Using Javascript to build your page

## Javascript is extremely useful

Asynchronous JavaScript and XML

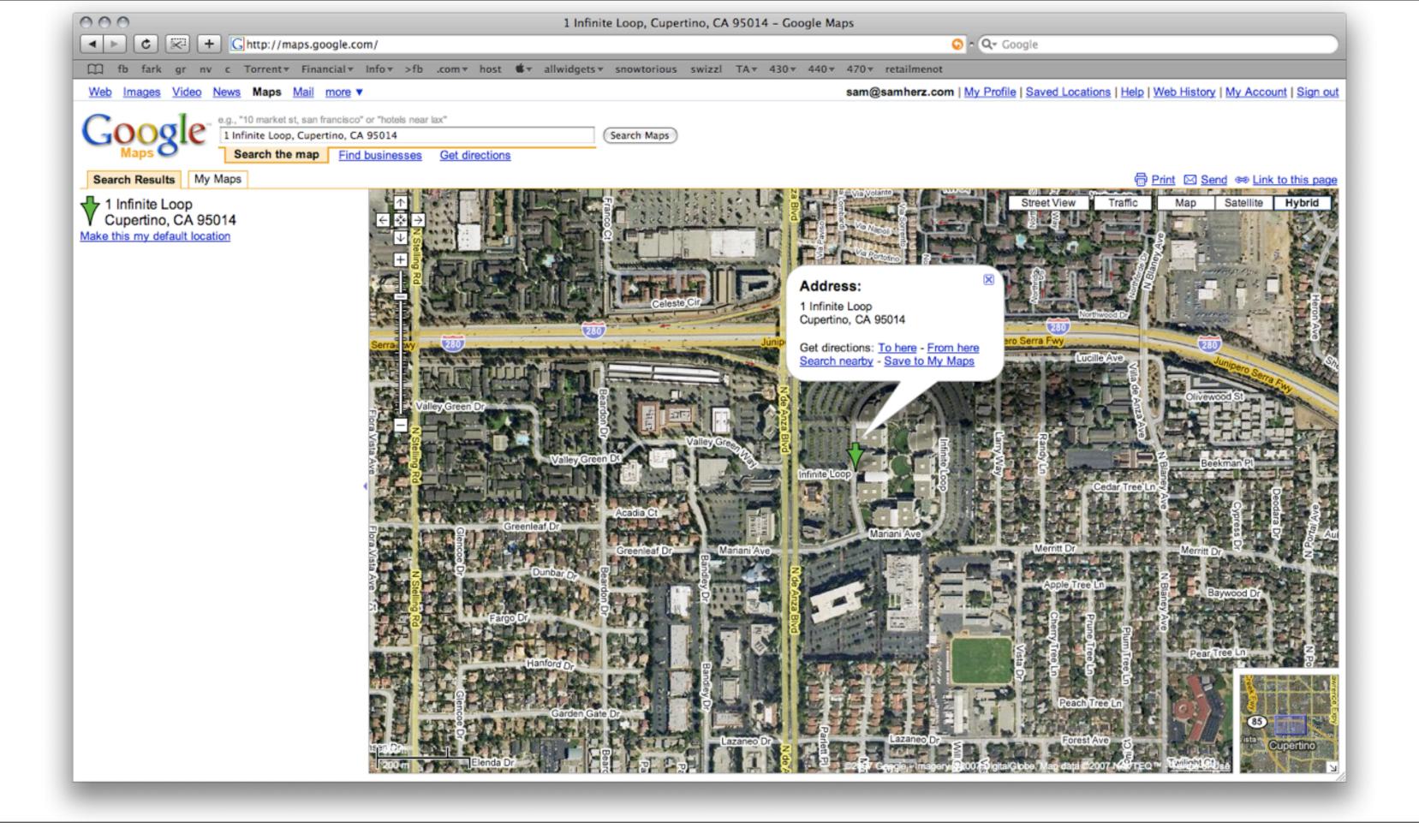

## The Unforgiving Nature of Javascript

Semicolons, closed quotes and all that jazz.

000

2 Column: 10 HTML

: ⊙ ▼ Tab Size: 4 : -

000

2 Column: 31 @ HTML

: ⊙ ▼ Tab Size: 4 : -

000

2 Column: 32 @ HTML

: ⊙ ▼ Tab Size: 4 : -

What the !#\$% is a variable?

Names with many faces.

# y = mx + b

#### Declarations

Or, getting your variables into the party.

```
1 <script language = "JavaScript">
     var instructor;
     var class_school;
     var class_level;
     var class_length;
     var lecture_today;
7.</script>
```

2 Column: 20 I HTML

12

► Numerics: Int, Float, Double...

► Numerics: Int, Float, Double...

▶ 7, 7.0, -1, 6.023e+23

Numerics: Int, Float, Double...

▶ 7, 7.0, -1, 6.023e+23

► Alphas: Char, String, Blob...

► Numerics: Int, Float, Double...

▶ 7, 7.0, -1, 6.023e+23

► Alphas: Char, String, Blob...

▶ "A", "This is Sparta", "No, seriously, this is

Spartaaaa!"

Numerics: Int, Float, Double...

▶ 7, 7.0, -1, 6.023e+23

► Alphas: Char, String, Blob...

▶ "A", "This is Sparta", "No, seriously, this is

Spartaaaa!"

▶ Booleans: True / False

Numerics: Int, Float, Double...

▶ 7, 7.0, -1, 6.023e+23

► Alphas: Char, String, Blob...

▶ "A", "This is Sparta", "No, seriously, this is

Spartaaaa!"

▶ Booleans: True / False

▶ Specialities: Date, Time and more...

#### The difference between = and ==

"Gets" and "Equates"

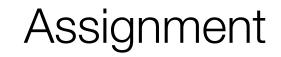

## Assignment

[variable] [assignment] [expression]

```
1 <script language = "JavaScript">
     var instructor = "Sam Herz";
     var class_school = "Info/CSE";
     var class_level = 100;
     var class_length = 50 / 60;
     var lecture_today = true;
7°</script>
```

# Expressions

Round 1

```
000
 1 <script language = "JavaScript">
       var example = 10 / 5;
       document.write(example);
 4°</script>
         2 Column: 25 @ HTML
```

```
000
 1 <script language = "JavaScript">
       var example = 2 * 3;
       document.write(example);
 4°</script>
         2 Column: 24 @ HTML
```

```
000
 1 <script language = "JavaScript">
       var example = 1 - 1;
       document.write(example);
 4°</script>
         2 Column: 22  HTML
```

```
000
 1 <script language = "JavaScript">
       var example = 1 + 1;
       document.write(example);
 4°</script>
         2 Column: 25 @ HTML
```

```
000
 1 <script language = "JavaScript">
       var example = 10 % 8;
       document.write(example);
 4°</script>
         2 Column: 25 @ HTML
```

#### Conditionals: Flow Control

If, Else If, Else

```
1 <script language = "JavaScript">
        if (<!-- this is true -->)
 3.
             <!-- do this -->
        else if (<!-- that is true -->)
             <!-- do that -->
        else
10
             <!-- do the other thing -->
13 •
14°</script>
            ‡ ⊙ ▼ Tab Size: 4 ‡ -
 6 Column: 23 @ HTML
```

```
1 <script language = "JavaScript">
     if (<!-- this is true -->)
          <!-- do this -->
6°</script>
5 Column: 6 @ HTML
```

```
1 <script language = "JavaScript">
        if (<!-- this is true -->)
             <!-- do this -->
        else if (<!-- that is true -->)
             <!-- do that -->
10°</script>
            : ⊙ ▼ Tab Size: 4 : -
 6 Column: 10 @ HTML
```

```
1 <script language = "JavaScript">
      var example = 5;
      if (example <= 5)</pre>
           example = example * 2;
      document.write(example);
8.<//script>
5 Column: 31 @ HTML
```

```
1 <script language = "JavaScript">
      var example = 5;
      if (example <= 5)</pre>
           example *= 2;
      document.write(example);
8.<//script>
5 Column: 19 @ HTML
```

```
1 <script language = "JavaScript">
      var example = 5;
      if (example <= 5)</pre>
           example = example * 2;
      document.write(example);
8.<//script>
5 Column: 31 @ HTML
```

```
1 <script language = "JavaScript">
      var example = 5;
      if (example <= 5)</pre>
           example *= 2;
      document.write(example);
8.<//script>
5 Column: 19 @ HTML
```

## **Expressions Continued**

Round 2: We ain't in Kansas no more.

```
1 <script language = "JavaScript">
       if (1 < 2)
            document.write("true");
       else
            document.write("false");
10°</script>
Line: 2 Column: 15  HTML
```

```
1 <script language = "JavaScript">
       if (1 >= 2)
            document.write("true");
       else
            document.write("false");
10°</script>
Line: 2 Column: 12  HTML
```

```
1 <script language = "JavaScript">
       if (1 == 2)
            document.write("true");
       else
            document.write("false");
10°</script>
Line: 2 Column: 10  HTML
```

```
1 <script language = "JavaScript">
       if (2 <= 2)
            document.write("true");
       else
            document.write("false");
10°</script>
Line: 2 Column: 10  HTML
```

```
1 <script language = "JavaScript">
       if (1 != 2)
            document.write("true");
       else
            document.write("false");
10°</script>
Line: 2 Column: 12  HTML
```

```
1 <script language = "JavaScript">
       if (3 > 2)
            document.write("true");
       else
            document.write("false");
10°</script>
Line: 2 Column: 10  HTML
```

```
1 <script language = "JavaScript">
       if (3 > 2 | | 3 == 2)
            document.write("true");
       else
            document.write("false");
10°</script>
Line: 2 Column: 24  HTML
```

```
1 <script language = "JavaScript">
       if (3 > 2 && 1 == 1)
            document.write("true");
       else
            document.write("false");
10°</script>
Line: 2 Column: 24  HTML
```

### Overloading, Concatenation & Order of Operation

Clarity & Efficiency for the Masses

```
1 <script language = "JavaScript">
        var example = "a" + "b" + "c";
         document.write(example);
 4°</script>
             : ⊙ ▼ Tab Size: 4 : -
Line: 2 Column: 33 @ HTML
```

```
1 \( \script language = "JavaScript" \)
         var example = 5 + 5;
         document.write(example);
 4°</script>
             : ⊙ ▼ Tab Size: 4 : -
Line: 2 Column: 25 @ HTML
```

```
1 <script language = "JavaScript">
       var example = "5" + "5";
       document.write(example);
 4°</script>
           Line: 2 Column: 28  HTML
```

```
1°<script language = "JavaScript">
       var example = 5 + 5;
       document.write(example);
 4°</script>
           Line: 2 Column: 20  HTML
```

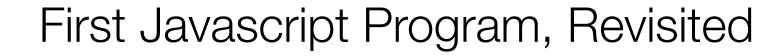

```
1 <script language = "JavaScript">
     var number1, number2, answer;
     number1 = 2.0;
     number2 = 2.0;
     answer = number1 + number2;
     document.write(answer);
7°</script>
```

7 Column: 10 I HTML

20

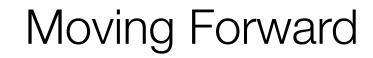

▶Read!

- ▶Read!
- ▶ Practice makes perfect

- ▶Read!
- ▶ Practice makes perfect
- ▶ Precisions and indenting will save amazing amounts of time

- ▶Read!
- ▶ Practice makes perfect
- ▶ Precisions and indenting will save amazing amounts of time
- ▶Iterate: Program Save Refresh Debug

- ▶Read!
- ▶ Practice makes perfect
- ▶ Precisions and indenting will save amazing amounts of time
- ▶Iterate: Program Save Refresh Debug
- ▶Don't wait for help until the very last minute

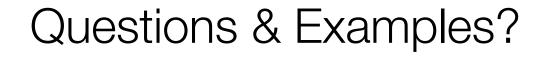